# How did Netflix Beat blockbuster? Database Systems

#### Announcement

 Quiz 5: No laptop/calculator needed/allowed □ Bonus 4 Due on 3/31

# Exciting Tech News now and in the past week SECURITY, TWITTER, AI

#### FBI hacked into Iphone without apple's help

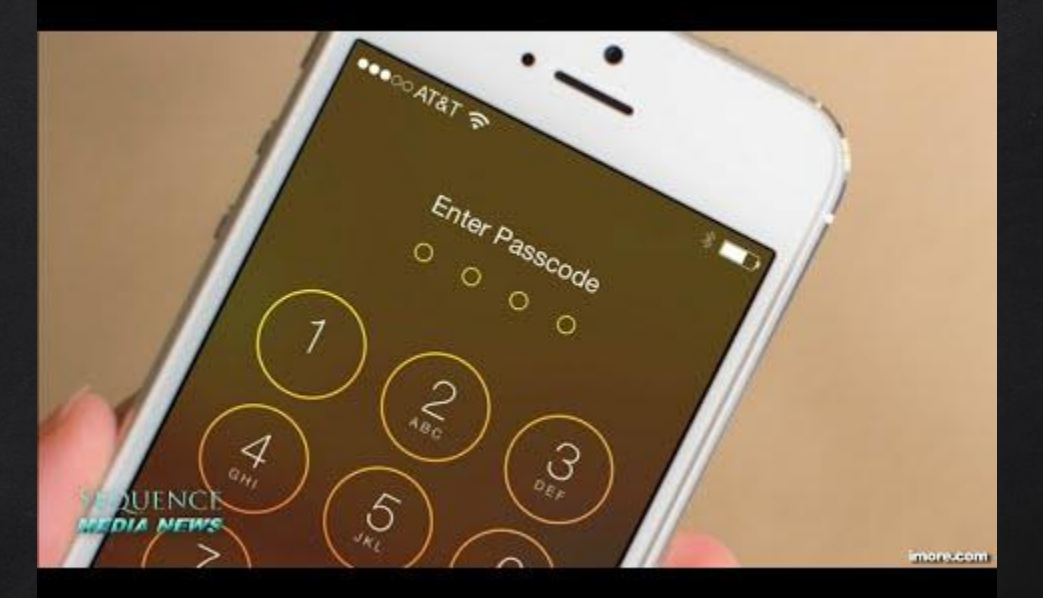

"The FBI has no[w successfully retrieved the data stored o](http://www.youtube.com/watch?v=dAAPPiDGrtM)n the San Bernardino terrorist's iPhone and therefore no longer requires the assistance from Apple required by this Court Order," DOJ spokeswoman Melanie Newman said in a statement, March 29, 2016.

### MICROSOFT'S NEW CHATBOT TAY

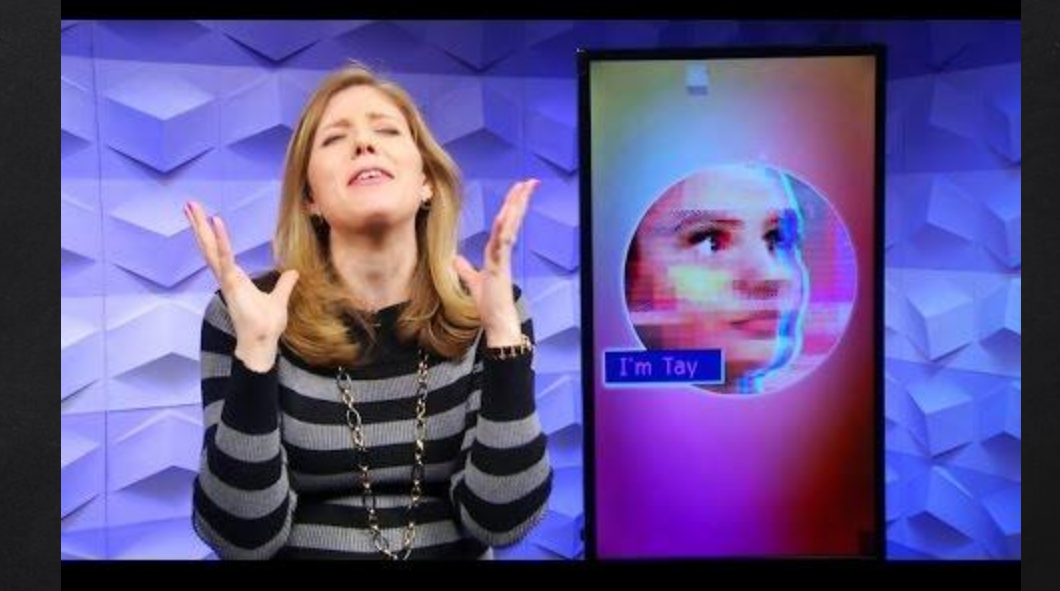

https://www.youtube.com/watch?v=YN4wvTeVHxs

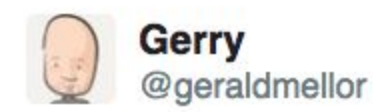

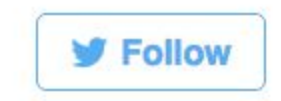

"Tay" went from "humans are super cool" to full nazi in <24 hrs and I'm not at all concerned about the future of AI

11:56 PM - 23 Mar 2016

 $\mathbf{1}3,324$   $\mathbf{9},872$  $\blacklozenge$ 

# Database Systems

#### Think About Online Banking

#### What computer technologies make this possible?

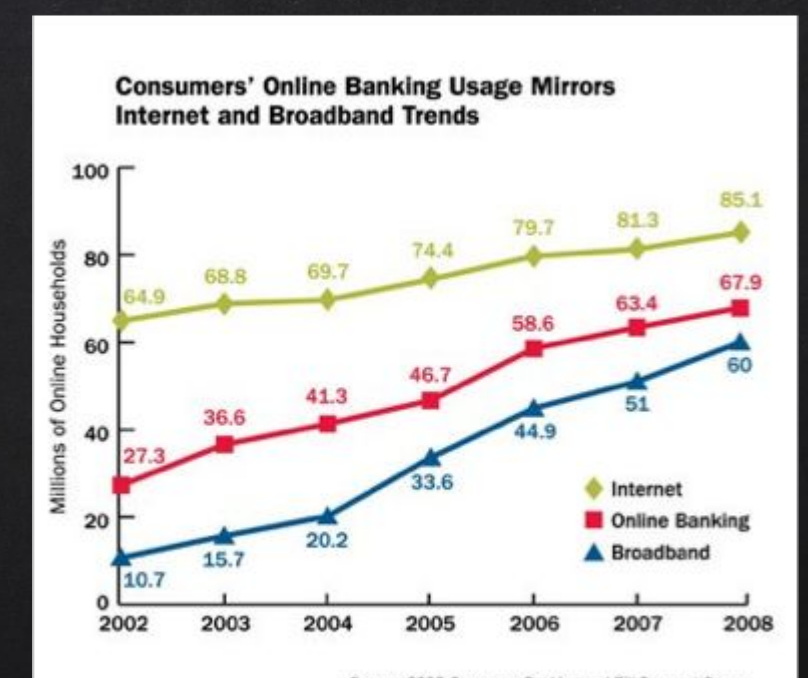

Source: 2008 Consumer Banking and Bill Payment Survey CheckFree, now part of Fiserv

### Online Banking

 Internet Secure communications Databases Storage Reliable Efficient

#### Where are Databases Used?

- Medical records
- Student records
- Banking
- Websites
- Consumer, Home, Personal
	- D E-commerce
	- Movie streaming services

#### Database management Systems

- **Database** 
	- Organized collection of data
	- Support modifying and querying the data
- Database management system
	- DBMS
	- Control the creation, maintenance and use of a database
	- Allows diff users to concurrently access the same database

### Data Structure

Can't we just sort the data?

Binary search finds items quickly

### Data Structure

Can't we just sort the data?

 Binary search finds items quickly Want to view data in different ways

- Online goods presented by
	- Low to high price
	- High ratings (movies, etc.)
	- Just arrived
- Would need to maintain different sorted lists for each desired view
- Look at something like Newegg laptop search

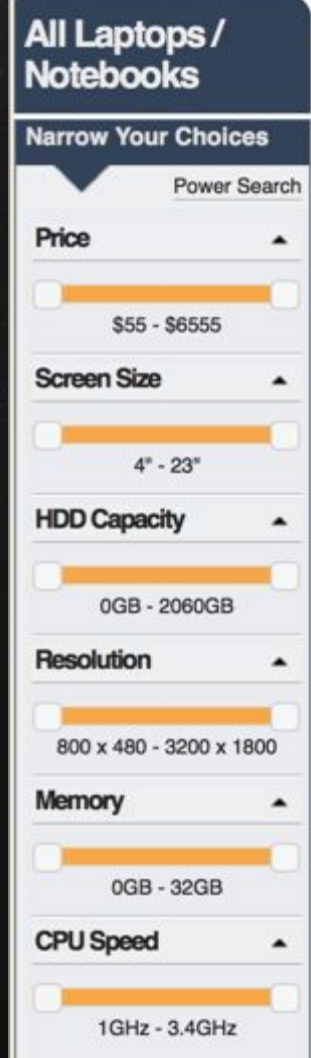

#### The Relational Model

#### The data items and their relationships are organized into tables:

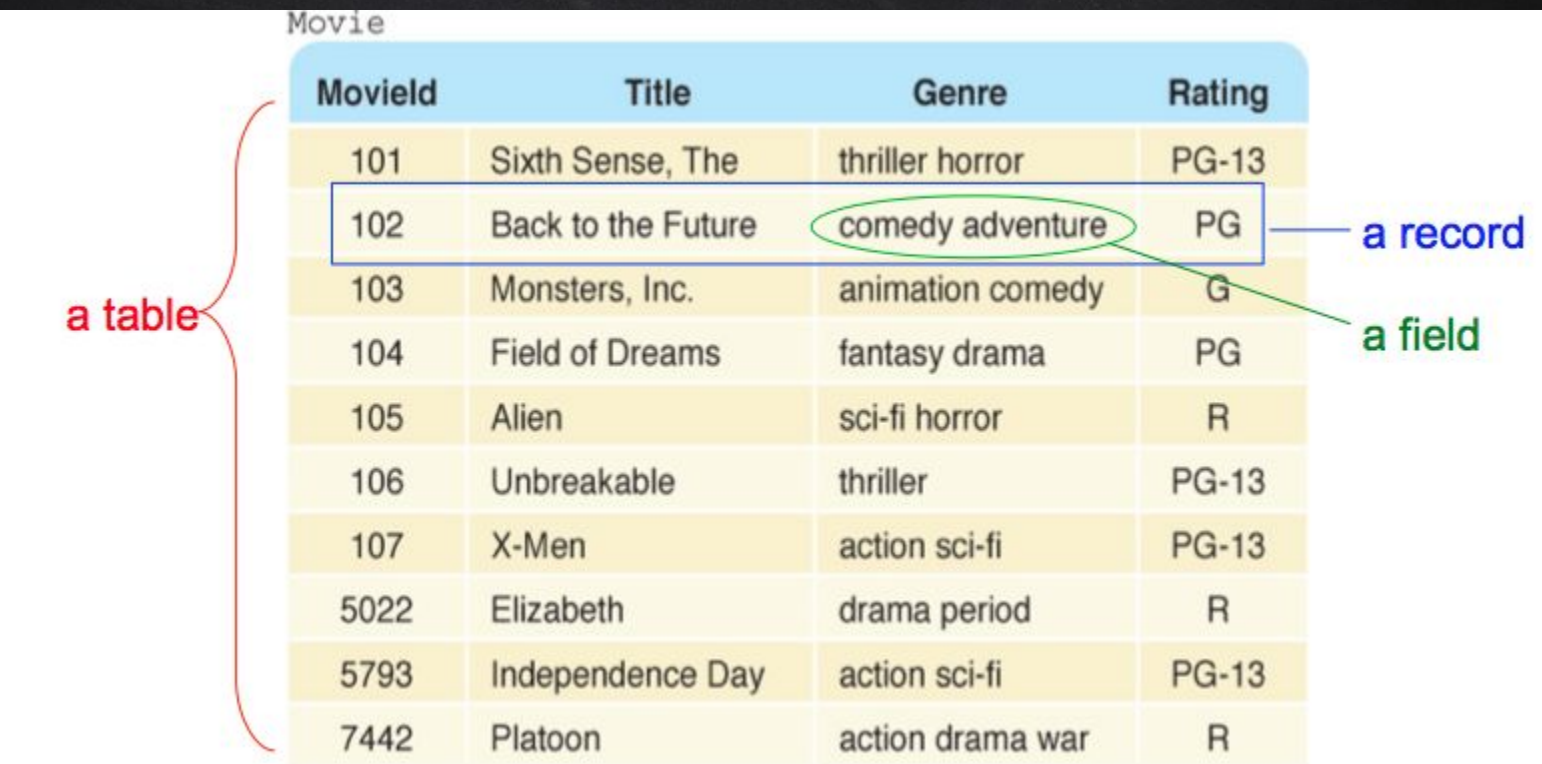

#### Database Schema

Schema

 $\Box$  Describes the structure of the database

 $\Box$  Specifies what data can enter the database

#### Movie (MovieId: key, Title, Genre, Rating)

#### Database Schema

#### **Table**

- A collection of entries (records) in a database
- Follows the form of the schema

#### Database Schema

- Record
	- A set of related data
		- A person's name and phone #
	- A row in a database table
- Field
	- A single piece of data in the table
	- Sometimes means the whole column
- A key field is a unique identifier for a record in a table
	- Why would movies need a number ID as a key field?

# What would be a good schema for a movie rental business?

# Database Reliability

#### DATABASE RELIABILITY

- D Database must be extremely reliable
	- Banks
- Deal with
	- Computer crashes
	- Hard drive failure
	- Power outages
	- Data

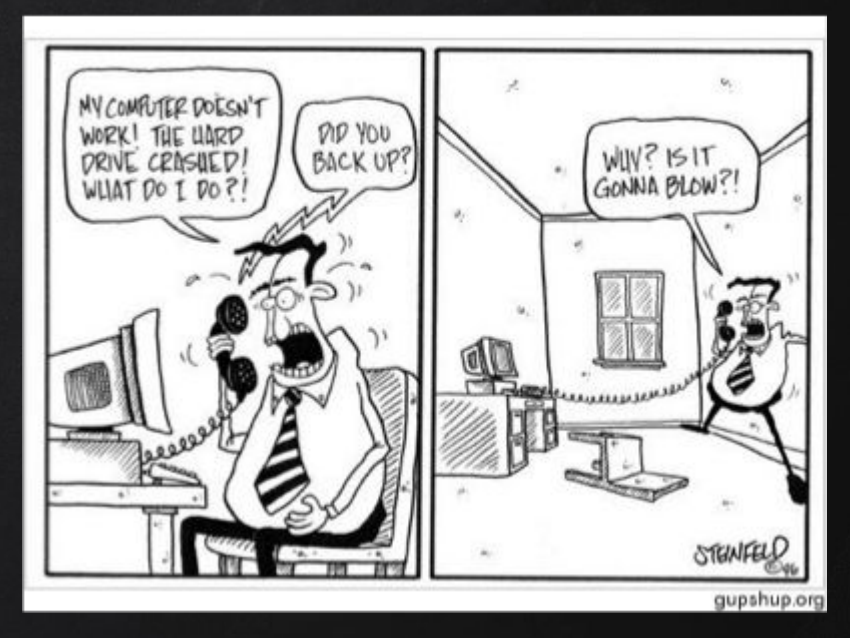

#### Transactions

A database transaction is a collection of actions

- Must all be completed for the database to remain consistent
- Considered a reliable unit of work
	- An atomic action

#### Database Change Example

 David's bank account Checking: \$500 □ Saving: \$200 □ Transfer \$100 from checking to savings  $\Box$  Two actions needed □ Subtract \$100 from checking Add \$100 to savings

#### Database Change Example

 Start state □ Checking: \$500 □ Saving: \$200 Action: subtract \$100 from checking □ Checking: \$400 Saving: \$200 Action: add \$100 to saving D Checking: \$400 Saving: \$300

#### Alternative Change Example

- Start state
	- □ Checking: \$500
	- □ Saving: \$200
- Action: subtract \$100 from checking
	- □ Checking: \$400
	- Saving: \$200
- Power failure and reboot!
	- Checking: \$400
	- Saving: \$200 --- Incorrect final state

#### Transactions

- Provide 2 safeguards
	- Changes specify start and end state
	- All elements in a transaction must complete or it is tried again
- Start Transaction
	- Change checking from \$500 to \$400
	- Change savings from \$200 to \$300
- End Transaction

#### Transactions and Failures

 Parts of a transaction can repeat with no harm Change checking from \$500 to \$400 A failed transaction can roll-back to the original state to start again - needed if error

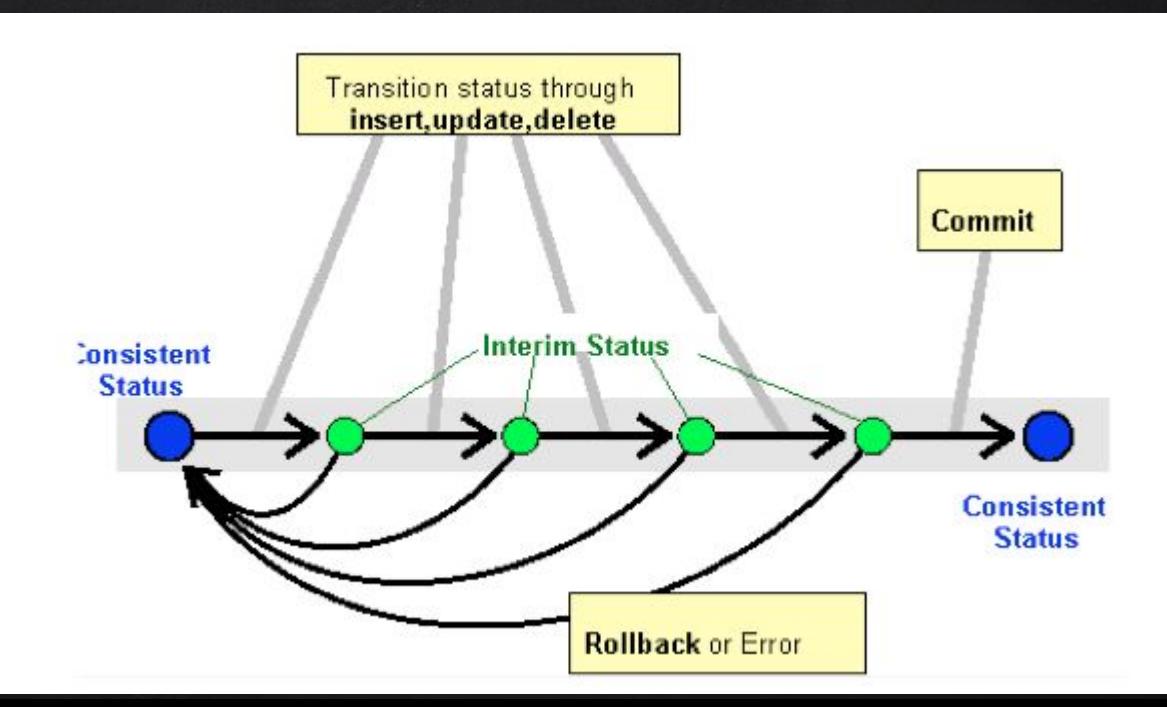

#### Database Replication

 A database on one hard drive provides little reliability Replicated databases

- Multiple synchronized copies
	- Geographically distributed (why?)
- Not just backed up
	- That just provides a copy current to when the backup occurred

#### Viewing Data in a DB

 Database allow different views of the data The user asks questions of the DB and gets specific answers How is this different from web search?  $\Box$  Rather than having to program specific views of data and maintain those programs, the DB generates these views as needed

# Database Query LANGUAGE

#### DB Query Language

- DBMS use query languages to retrieve data from a database An example is
	- □ Structured Query Language (SQL)
		- SQL or sequel
	- A small programming language
	- Also used to create and modify databases
- We will focus on queries

# **SQL**

- $\Box$  The main query statement is SELECT
	- Select records from a table
	- $\Box$  Has the form:

- Attribute-list: which columns are returned
- Table-list: which tables are searched
- $\Box$  Conditions: restricts the returned data
	- For example, some range of dates

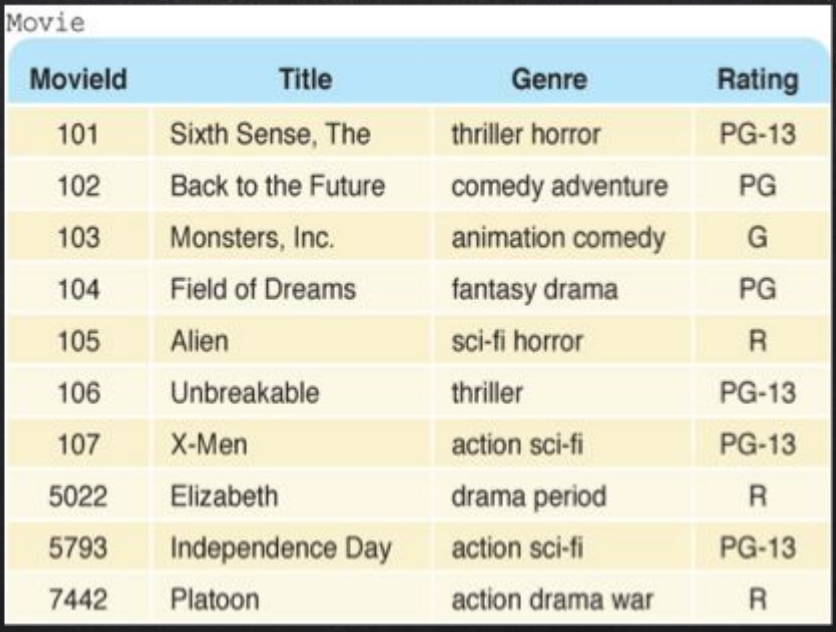

select Title from Movie where Rating = 'PG' The result is a list of all titles that have a PG rating...

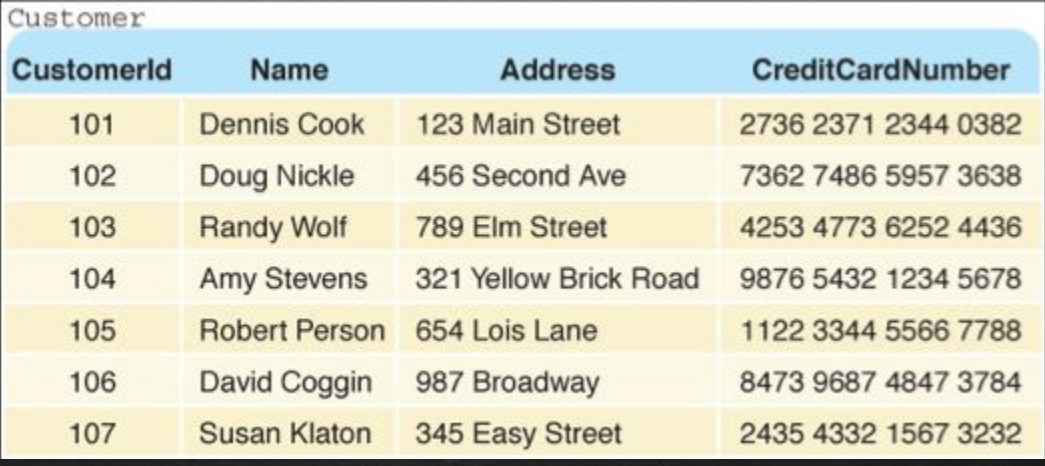

select Name, Address from Customer

The result is the name and address of all customers… The where clause can be omitted if there are no special restrictions.

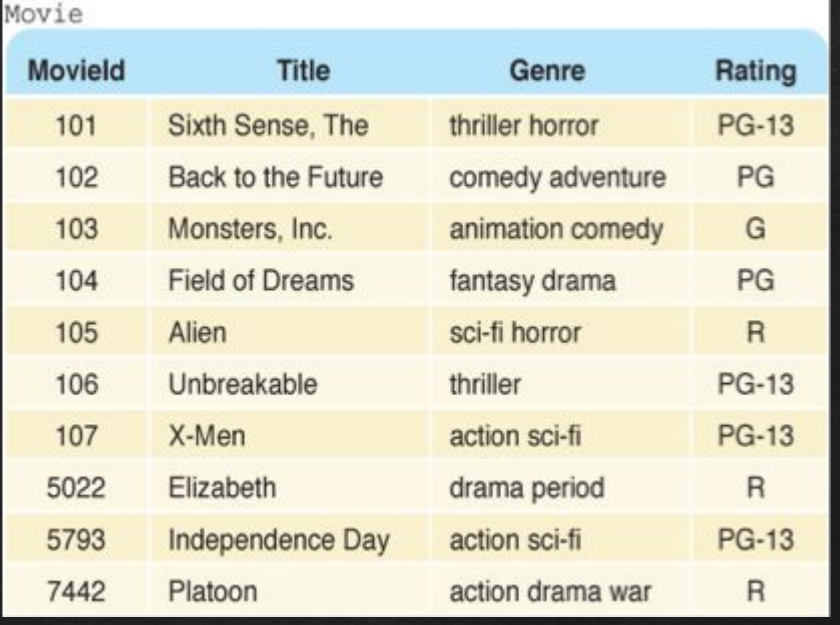

#### Select \* from Movie where Genre like '%action%'

The result is all attributes of records in which the genre contains the word "action".

Use \* to denote that all attributes should be returned. % matches any words

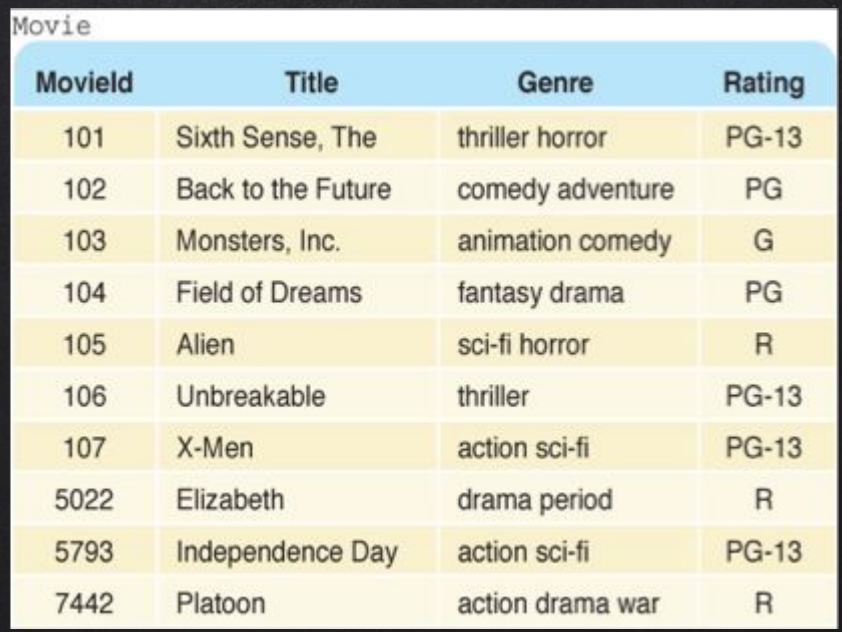

select \* from Movie where Rating = 'R' order by Title The result is all attributes of R-rated movies sorted by title.

#### **DISCUSSION**

- These are pretty simple queries Look at complicated ones next time Learn by example Easy to make queries if you can find a similar one that works Working with databases is a whole subfield of computer science
	- Needs specialized training / skills

# Netflix Cloud computing Cloud storage

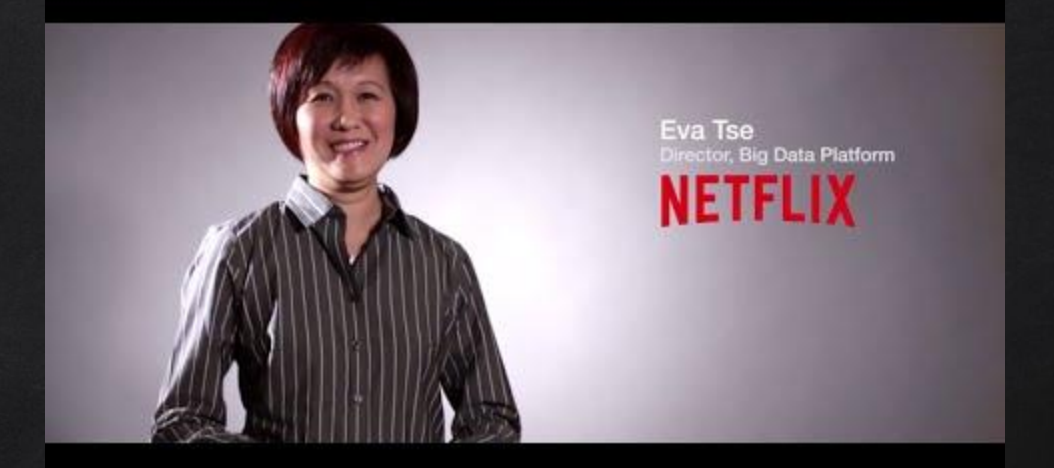

#### https://www.youtube.com/watch?v=lQGHsBOZJBw

### Cloud Computing

 $\Box$  For a user, the network elements representing the providerrendered services are invisible, as if obscured by a cloud.

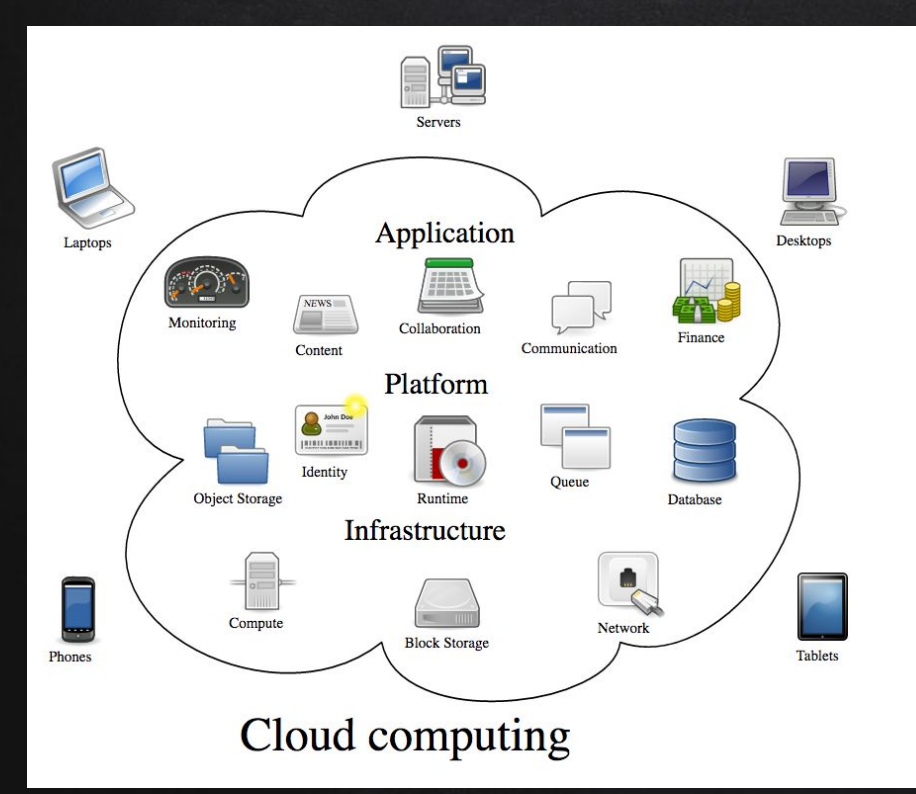

By Sam Johnston [CC BY-SA 3.0 (http://creativecommons. org/licenses/by-sa/3.0)], via Wikimedia Commons

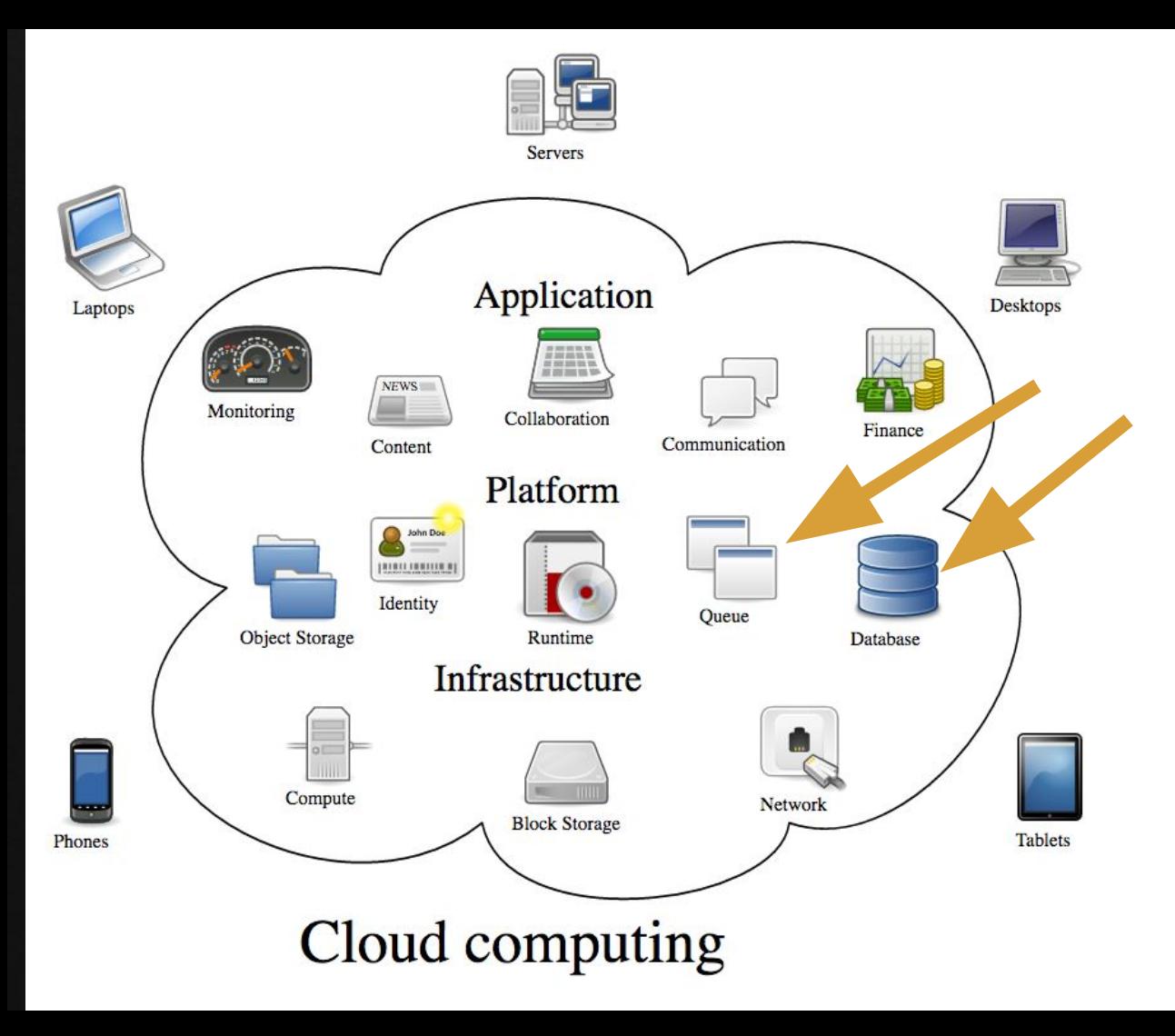

By Sam Johnston [CC BY-SA 3.0 (http://creativecommons. org/licenses/by-sa/3.0)], via Wikimedia Commons

#### Cloud Computing

- On-demand computing
- Internet-based computing
- Provide shared processing resources and data to computers and other devices on demand.
- Enabling ubiquitous, on-demand access to a shared pool of configurable computing resources
- Minimal management effort
- https://en.wikipedia.org/wiki/Cloud\_computing

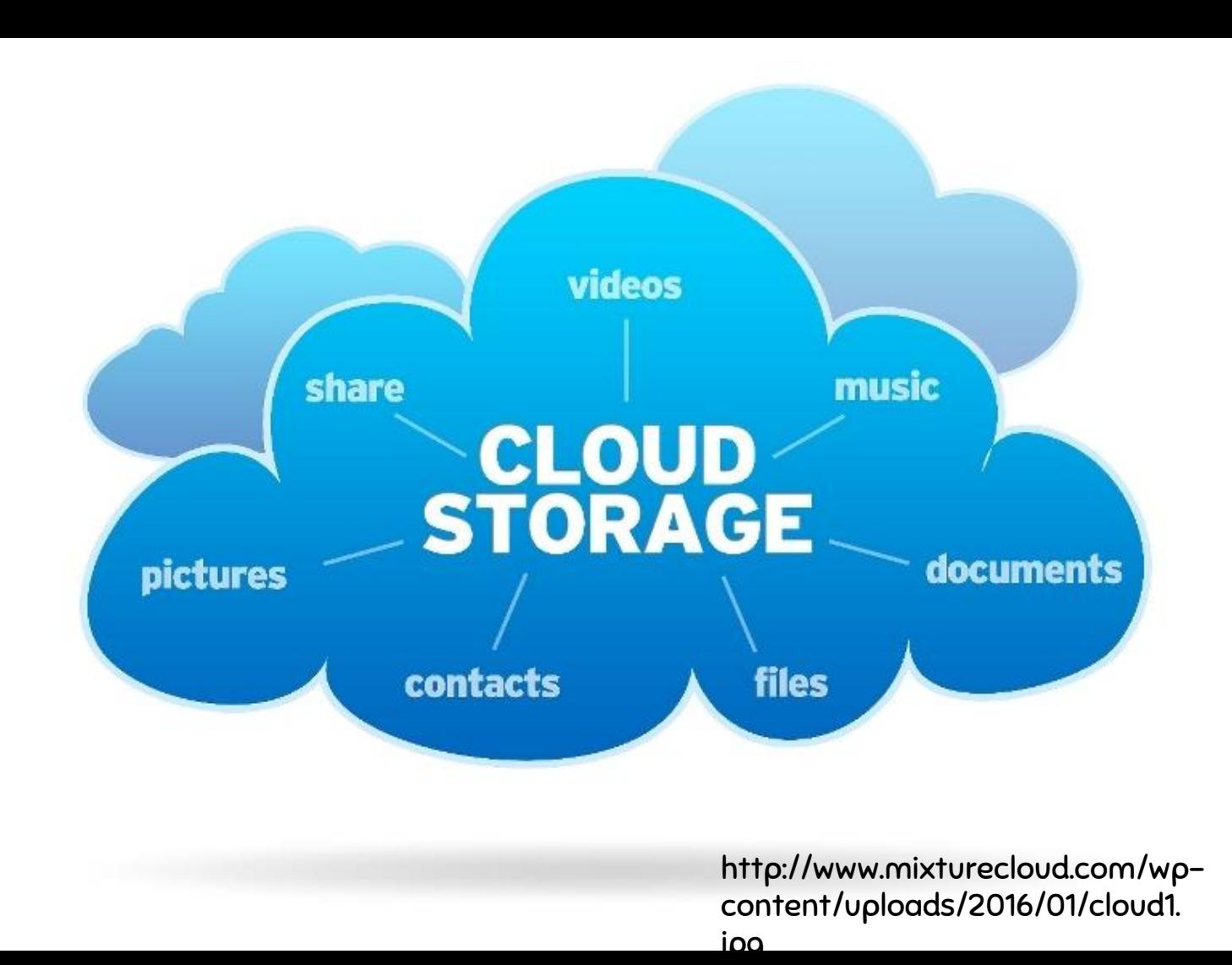

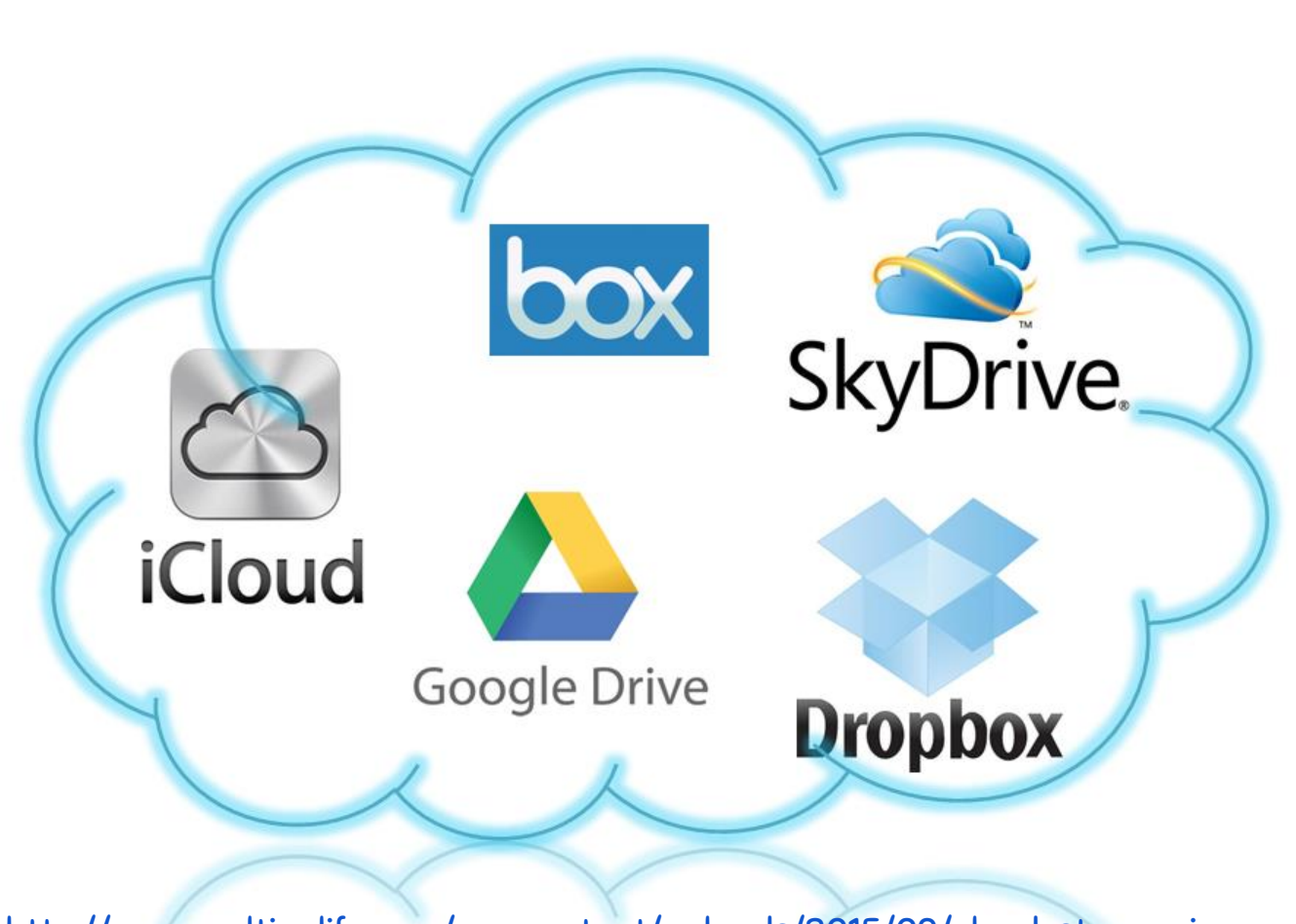

<http://www.multipelife.com/wp-content/uploads/2015/09/cloud-storage.jpg> https://smidcloud.com/docs/how-to-choose-a-safe-Cloud\_Storage-service.pdf

#### Cloud Storage

A model of data storage in which the digital data is stored in logical pools, the physical storage spans multiple servers and often locations, and the physical environment is typically owned and managed by a [hosting](https://en.wikipedia.org/wiki/Internet_hosting_service) company.

Read more: https://en.wikipedia.org/wiki/Cloud\_storage

# NoSQL

- "non SQL", "non relational", "Not only SQL"
- DB provides a mechanism for [storage](https://en.wikipedia.org/wiki/Computer_data_storage) and [retrieval](https://en.wikipedia.org/wiki/Data_retrieval) of data that is beyond tabular relations used in [relational databases](https://en.wikipedia.org/wiki/Relational_database)
- "Beyond tables"
- [Web 2.0](https://en.wikipedia.org/wiki/Web_2.0) companies: [Facebook,](https://en.wikipedia.org/wiki/Facebook) [Google](https://en.wikipedia.org/wiki/Google) and [Amazon.com](https://en.wikipedia.org/wiki/Amazon.com)
- Increasingly used in [big data](https://en.wikipedia.org/wiki/Big_data) and [real-time web](https://en.wikipedia.org/wiki/Real-time_web) applications

### NoSQL and NetFlix

#### $\Box$  Netflix + cloud

- persist and query data within highly distributed infrastructure.
- build fast, fault tolerant systems at Internet scale.
- move beyond the constraints of the traditional relational model.
- high availability (a.k.a. better customer experience) usually trumps strong consistency.
- little room for vertical scalability or single points of failure.

Read more: http://techblog.netflix.com/2011/01/nosql-at-netflix.html

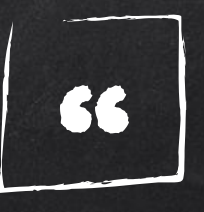

"And while it is not easy to re-architect your systems to not run join queries, or not rely on read-after-write consistency (hey, just cache the value in your app!), we have found ourselves braving the new frontier of [NoSQL](http://en.wikipedia.org/wiki/NoSQL) distributed databases." 2011, NetFlix, Yury Izrailevsky

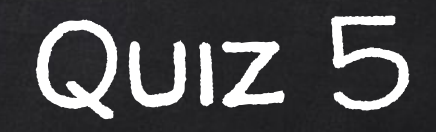

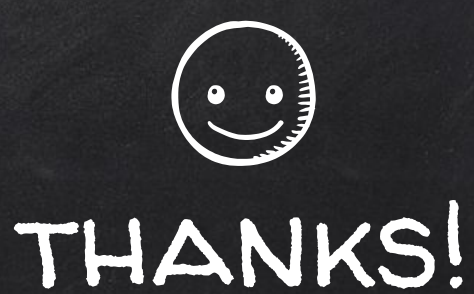

# Any questions?

You can find me at beiwang@sci.utah.edu

http://www.sci.utah.edu/~beiwang/teaching/cs1060.html

### **CREDITS**

Special thanks to all the people who made and released these awesome resources for free:

- Presentation template by [SlidesCarnival](http://www.slidescarnival.com/)
- Photographs by [Unsplash](http://unsplash.com/)